## **Belegnummer:**

Belegnummern identifizieren einen Beleg eindeutig. Eine [Belegnummer](https://wiki.ifw.de/wiki/doku.php?id=:anhang:glossar:belegnummer) kann in jeder IFW Datenbank nur einmal vorkommen (z.B. Rechnungsnummer bei den Rechnungen). Belegnummern werden beim [Speichern](https://wiki.ifw.de/wiki/doku.php?id=:anwender:bedienelemente:eingabemasken#abspeichern_eines_datensatzes) automatisch vergeben (empfohlen), können in Ausnahmefällen aber auch manuell eingegeben werden.

Das IFW verwendet die Belegnummern als Referenz, um zusammengehörende Informationen zu finden (z.B. Rechnung zu einem Lieferschein).

Im Menü **System | Programmeinstellungen | 20Belegnummernvorgabe** können Sie einstellen wie die Belegnummer aufgebaut ist und ab welcher Nummer das IFW eine freie Nummer sucht.

Empfohlen: zweistelligen Jahreszahl gefolgt von einer fortlaufenden Nummer (JJnnnnn).

Zur Konfiguration der Belegnummern wenden Sie sich an Ihren Systembetreuer.

From: [IFW Wiki](https://wiki.ifw.de/wiki/) - **www.wiki.ifw.de**

Permanent link: **<https://wiki.ifw.de/wiki/doku.php?id=anhang:glossar:belegnummer&rev=1521112904>**

Last update: **15.03.2018 12:21**

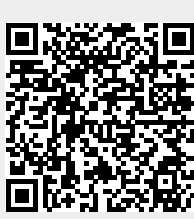